# **Programy no prezentacji**

Przedstawienie meritum danego problemu szerszej publiczności za pomocą materiałów w postaci prezentacji multimedialnej to wygodny i praktyczny sposób na przekazanie wiedzy wielu osobom jednocześnie. Pokazy slajdów z czasem opuściły sale konferencyjne, wkraczając do szkół czy na uczelnie wyższe, a obecnie trudno wyobrazić sobie dzielenie się informacjami bez użycia prezentacji. Nie każdy jednak wie, jak taki materiał przygotować właściwie. Celem prezentacji multimedialnej jest przede wszystkim zachęcenie publiczności do słuchania tego, co mamy do przekazania podczas pokazywania kolejnych slajdów. Warto wiedzieć, że materiał pomocniczy tego typu jest jedynie nośnikiem najważniejszych informacji, a nie miejscem na wykład w postaci treści umieszczonej na kolejnych slajdach. Dobra prezentacja charakteryzuje się niezbyt dużą ilością tekstu i właściwym doborem aranżacji, wielkości liter czy kroju czcionki. W zależności od okoliczności naszego wystąpienia, dobierzemy do slajdów efekty specjalne, takie jak przejścia, animacje czy ścieżki dźwiękowe. Najnowsze programy do tworzenia prezentacji oferują możliwość przygotowywania slajdów od podstaw lub skorzystania z gotowych, profesjonalnie wyglądających szablonów, dostosowanych do różnych warunków wystąpienia. Dzięki wielu przydatnym funkcjom i ułatwieniom dla początkujących, swoje projekty wykonamy nawet w kilka minut. Przykłady najlepszych programów do tworzenia prezentacji multimedialnych znajdziecie w poniższym zestawieniu.

### **Microsoft PowerPoint 2019 –program do tworzenia prezentacji**

Tego tytułu nikomu nie trzeba przedstawiać. Jest to bowiem narzędzie, po które sięga większość użytkowników podczas tworzenia prezentacji. Powód jest prosty – Power Point wchodzi w skład najpopularniejszego pakietu biurowego Office oraz posiada bardzo wiele przydatnych, łatwych do znalezienia w przyjaznym interfejsie Microsoftu funkcji. Oprócz podstawowych opcji, takich jak dodawanie do slajdów plików audio i wideo, obrazków, kształtów, elementów SmartArt czy wykresów, program posiada wiele narzędzi usprawniających współpracę między użytkownikami oraz ułatwiających występowanie publiczne. Program do prezentacji Microsoft PowerPoint 2019 jest wyposażony w panel, który umożliwia pracę grupową przy tworzeniu danego projektu – usługa Office 365 umożliwia kooperację poprzez dodawanie komentarzy w czasie rzeczywistym, dzięki czemu możemy na bieżąco uzyskać opinie reszty zespołu dotyczące prezentacji. Znajdziemy tutaj także ułatwienia dotyczące pokazywania naszego projektu w programie szerszej publiczności. Dzięki możliwości tworzenia notatek na slajdach, widocznych tylko dla nas, prezentowanie pokazu slajdów wymaga tylko jednego nośnika danych. Oznacza to definitywny koniec z komentarzami zapisanymi na kartkach oraz zerkaniem na monitor drugiego komputera.

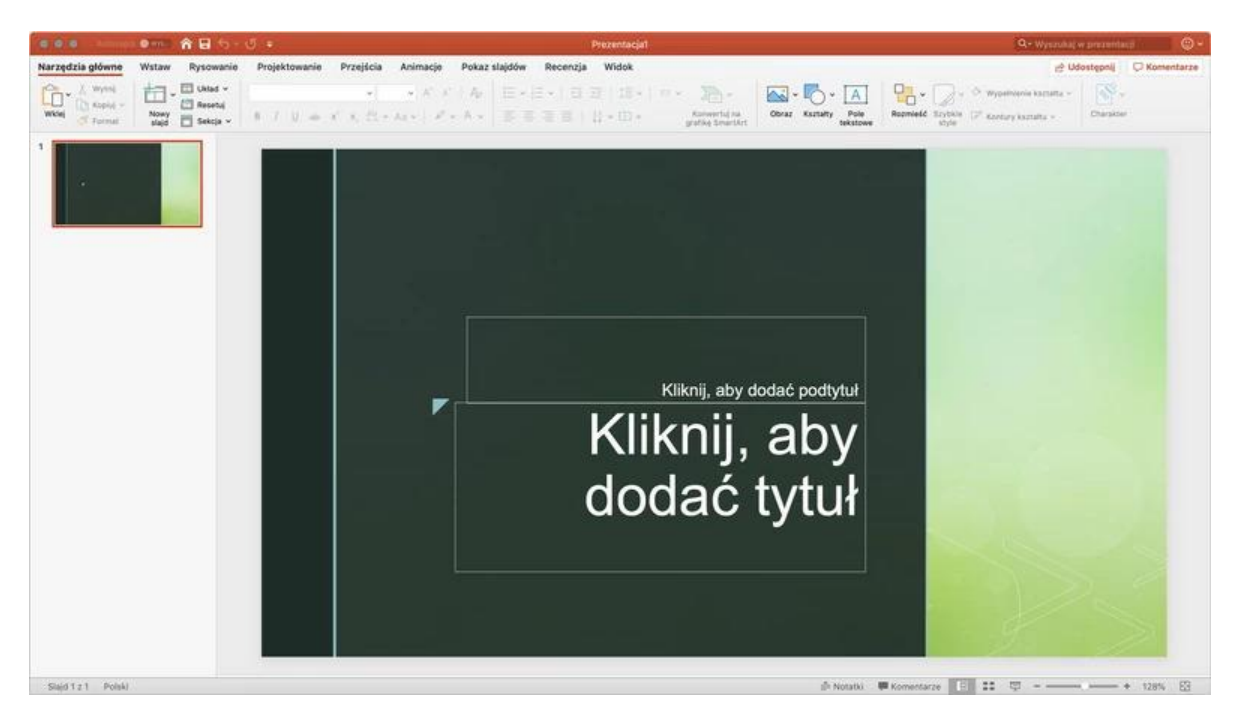

## **LibreOffice Impress – rywal dla popularnego PowerPointa**

Jeśli jakiś program może konkurować z gigantem spod szyldu Microsoftu, to jest to właśnie LibreOffice Impress. Również wchodzi on w skład pakietu biurowego (LibreOffice), którego charakterystyczną cechą jest rozszerzenie dokumentów w postaci plików OpenDocument. Używanie asortymentu w środowisku domowym i korporacyjnym, a także w szkołach, jest darmowe. Program do tworzenia prezentacji LibreOffice Impress oferuje kilka trybów pracy, m.in. do edycji ogólnej, organizowania i konspektu zawartości tekstu czy przeglądania notatek dołączonych do slajdu. Dostępny jest także panel do obsługiwania kilku monitorów jednocześnie, dzięki czemu możliwe jest wyświetlanie nadchodzącego slajdu, przeglądanie notatek i kontrolowania timera prezentacji, gdy publiczność patrzy na bieżący slajd. Z interfejsem programu poradzą sobie zarówno początkujący, jak i zaawansowani użytkownicy, którzy mają za sobą już niejeden projekt multimedialny.

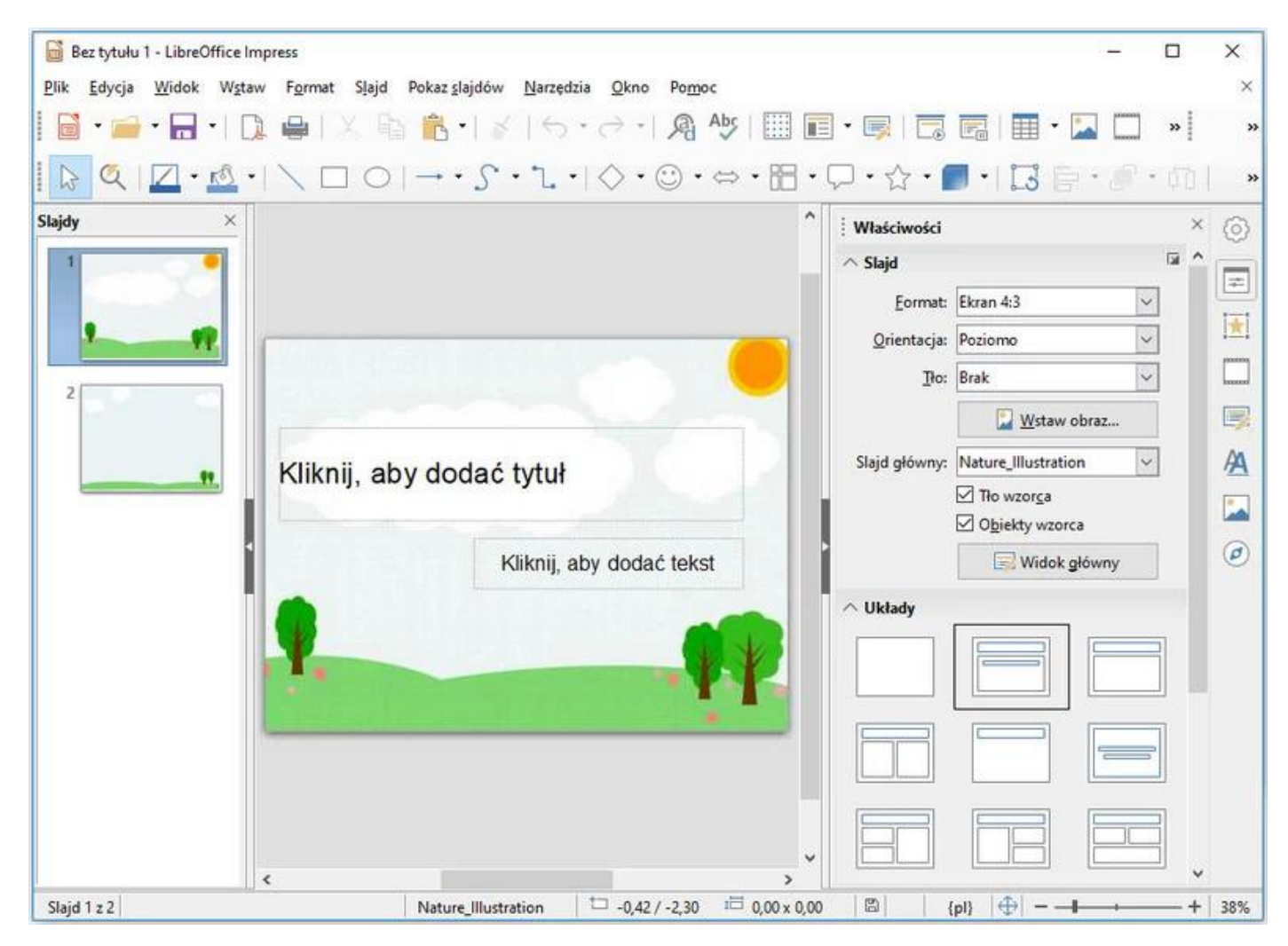

Pobierz [LibreOffice](https://download.komputerswiat.pl/biuro-i-praca/tworzenie-prezentacji/libreoffice-impress#utm_source=www.komputerswiat.pl&utm_medium=Link&utm_campaign=TOP-Prezentacje) Impress

# **WPS Presentation – podstawowe funkcje w prostym interfejsie**

WPS Presentation to propozycja darmowego programu, który w swoich funkcjach nie odbiega daleko od popularnego PowerPointa. Zbliżony jest nie tylko możliwościami, ale nawet interfejsem, który łudząco przypomina panel użytkownika programu Microsoftu. W WPS Presentation stworzymy prezentacje zawierające tekst, obrazy, tabele czy wykresy oraz urozmaicimy je efektami specjalnymi, jak animacje czy przejścia. Program sprawdzi się również do tworzenia pokazów slajdów ze zdjęć z dołączoną muzyką w tle. WPD obsługuje formaty PPS, PPT i POT, które bez problemu odtworzymy w PowerPoincie. Gotowy projekt zapiszemy również w rozszerzeniach typu DPS i DPT oraz PDF. Jeśli szukamy darmowego programu, który posiada wszystkie podstawowe funkcje do tworzenia prezentacji, WPS Presentation będzie właściwym wyborem.

Pobierz WPS [Presentation](https://download.komputerswiat.pl/biuro-i-praca/tworzenie-prezentacji/wps-presentation#utm_source=www.komputerswiat.pl&utm_medium=Link&utm_campaign=TOP-Prezentacje)

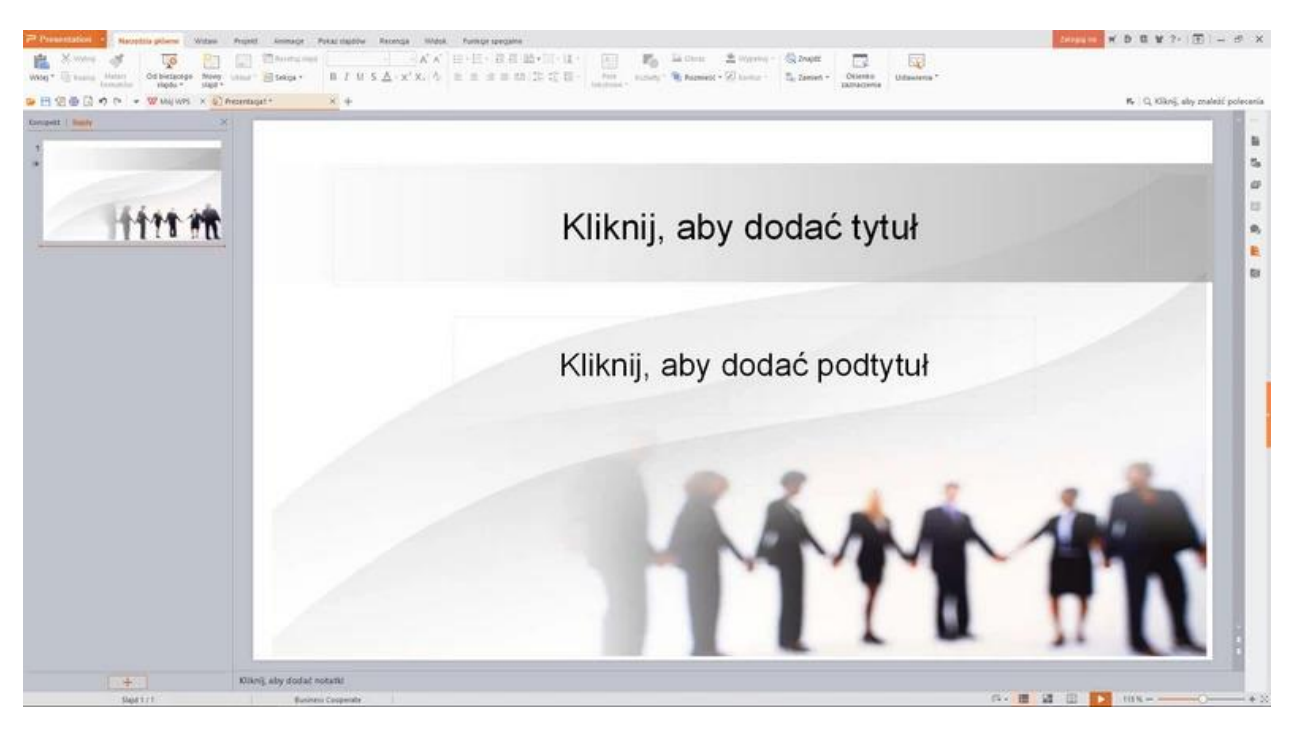

### **ActivePresenter Free Edition – program do tworzenia poradników i kursów elearningowych**

Warty uwagi program do prezentacji ActivePresenter Free Edition pozwala tworzyć oryginalne projekty na potrzeby szkoleń, poradników i symulacji. Umożliwia on nagrywanie filmów z czynności wykonywanych na pulpicie z zaznaczeniem dowolnego obszaru ekranu, przechwytywanie strumieniowego pliku wideo czy wykonywanie zrzutów ekranowych. W ActivePresenter Free Edition możemy nawet importować prezentacje z PowerPointa, aby dodawać do nich elementy głosowe, narrację lub wstawiać dowolną ścieżkę dźwiękową z pliku zapisanego w formacie MP3, OGG, WMA i WAV. Tworzenie animacji na podstawie zrzutów ekranowych z pewnością docenią osoby, które zajmują się projektowaniem kursów elearningowych, symulacji i poradników. Dodatkowo funkcje dostosowane do tworzenia materiałów edukacyjnych pozwalają na śledzenie i dostarczanie kluczowych wskaźników do oceny wydajności ucznia czy studenta.

Pobierz [ActivePresenter](https://download.komputerswiat.pl/biuro-i-praca/tworzenie-prezentacji/activepresenter-free-edition#utm_source=www.komputerswiat.pl&utm_medium=Link&utm_campaign=TOP-Prezentacje) Free Edition

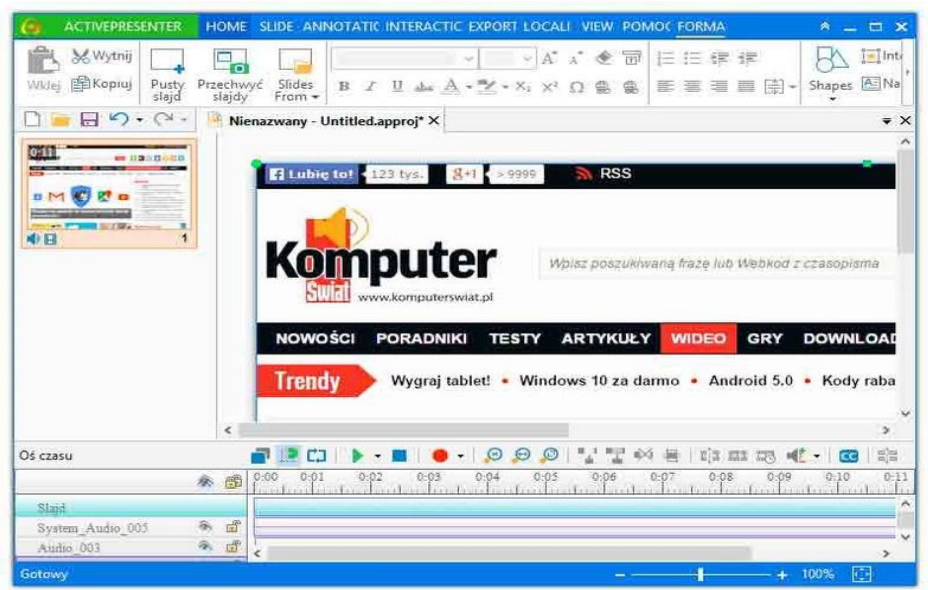

#### **Prezi – postaw na kreatywną prezentację**

Prezi to program, który na początku rozpowszechniony został jako narzędzie do wizualizacji architektonicznych z myślą bardziej interesującego sposobu wymiany idei. Pozwala ono na tworzenie oryginalnych, pomysłowych prezentacji, dzięki którym w ciekawy sposób zachęca się widza do przyswojenia wiedzy. W porównaniu do poprzednich programów, aplikacja Prezi nie korzysta z pojedynczo utworzonych slajdów ustawionych w kolejności, a używa nowatorskiego podejścia, które opiera się na zasadzie map myśli. Dzięki temu program przenosi nas z jednego miejsca do drugiego, wykorzystując krótkie animacje i przejścia, które Prezi może dobrać za nas. Prezentowanie z tą aplikacją polega na rysowaniu najważniejszych elementów danego tematu za pomocą przypisywania priorytetowych słów kluczowych do slajdu. Oprócz wielu szablonów, podzielonych często ze względu na czas wystąpienia, który chcemy osiągnąć, odnajdziemy także wiele możliwości personalizacji prezentacji. Tak samo jak w innych programach dodamy do slajdów obrazki, zdjęcia, pliki tekstowe czy kształty.

Pobierz [Prezi](https://download.komputerswiat.pl/biuro-i-praca/tworzenie-prezentacji/prezi#utm_source=www.komputerswiat.pl&utm_medium=Link&utm_campaign=TOP-Prezentacje)

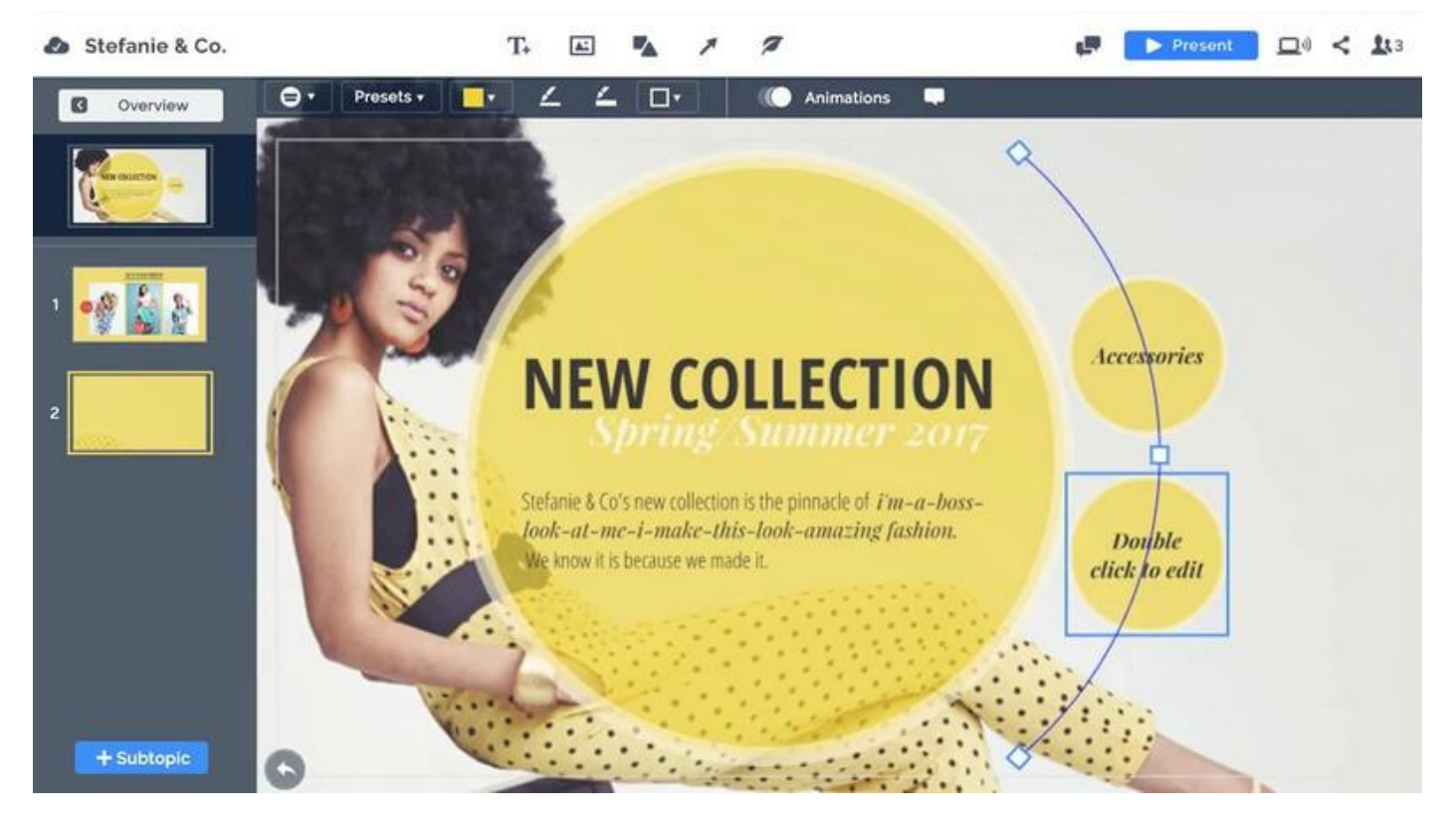

**Focusky – program gwarantujący atencję publiczności**

Innym programem, dzięki któremu możemy pobudzić swoją kreatywność i zachęcić widzów do zwrócenia uwagi na nasz projekt jest Focusky, który pozwala tworzyć prezentacje od podstaw lub z wykorzystaniem wielu dostępnych gotowych szablonów. Jego ogromną zaletą są nowocześnie zaprojektowane kształty, figury geometryczne, strzałki, symbole, obrazy graficzne oraz animacje w technologii Flash, które z pewnością przyciągną uwagę każdego uczestnika prezentacji. Do slajdów dodamy również pliki tekstowe oraz filmy wideo. Program oferuje nam eksportowanie gotowych projektów do formatów EXE, wideo MP4 i archiwum ZIP, a także w formie strony internetowej HTML oraz na dysku internetowym producenta.

Pobierz [Focusky](https://download.komputerswiat.pl/biuro-i-praca/tworzenie-prezentacji/focusky#utm_source=www.komputerswiat.pl&utm_medium=Link&utm_campaign=TOP-Prezentacje)

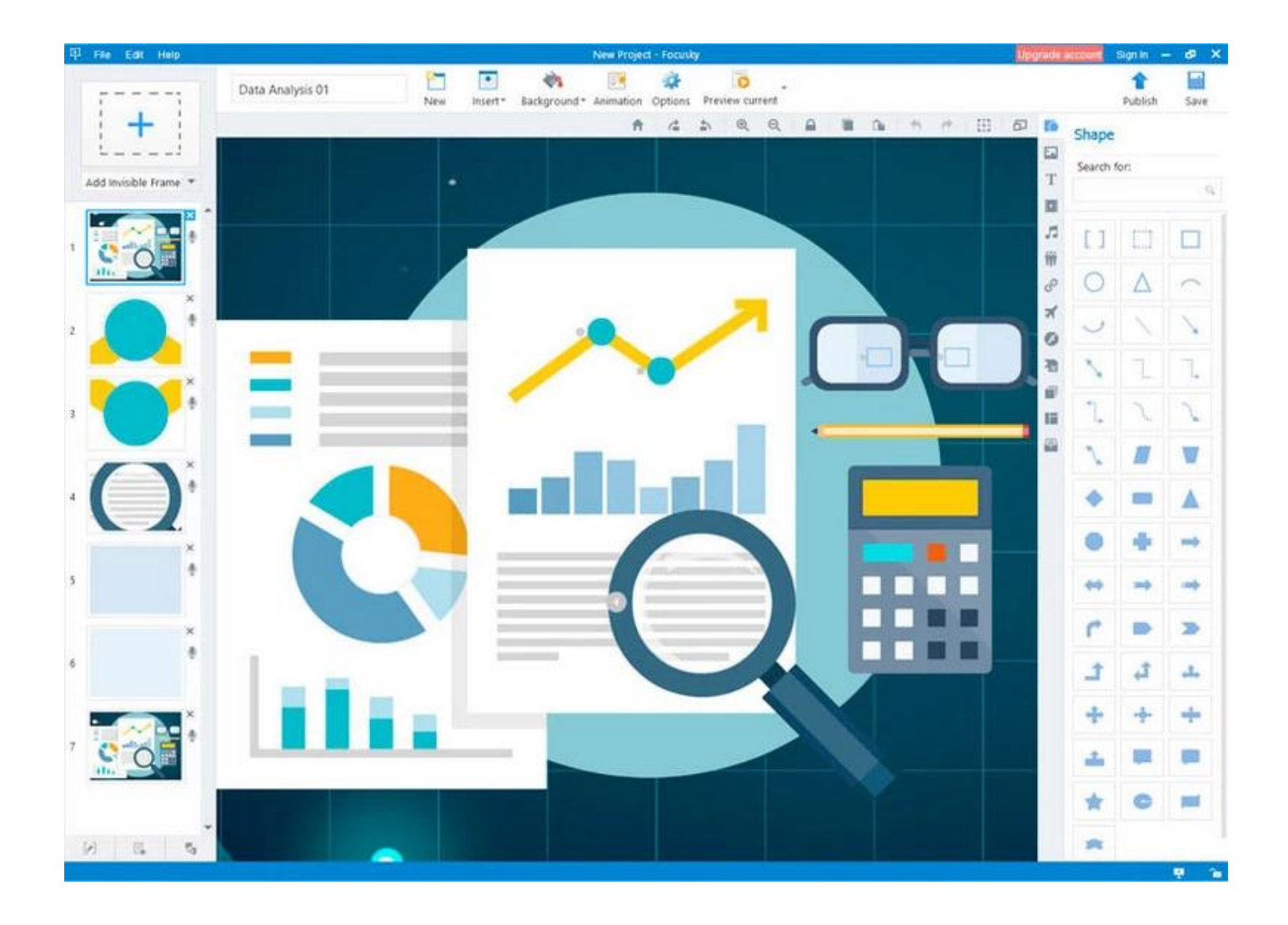

**Canva.** To aplikacja online, dzięki której nawet graficy-od-siedmiu-boleści stworzą coś pięknego. To bardzo prosty program – aplikacja online, która pozwala na tworzenie prostych grafik, plakatów, nagłówków do social media czy zaproszeń. Spodoba się Wam, jestem o tym przekonana!

Dlaczego właśnie Canva

- Canva jest już dostępna po polsku
- Interfejs jest przyjazny użytkownikowi i bardzo intuicyjny
- Jest to aplikacja darmowa (choć ma także płatny upgrade)
- Działa na zasadzie drag&drop, czyli przeciągnij i upuść
- Wszystkie nasze projekty zapisane są w jednym miejscu
- I wiele wiele więcej, ale o tym przekonacie się już trochę niżej i w kolejnych poradnikach o Canvie

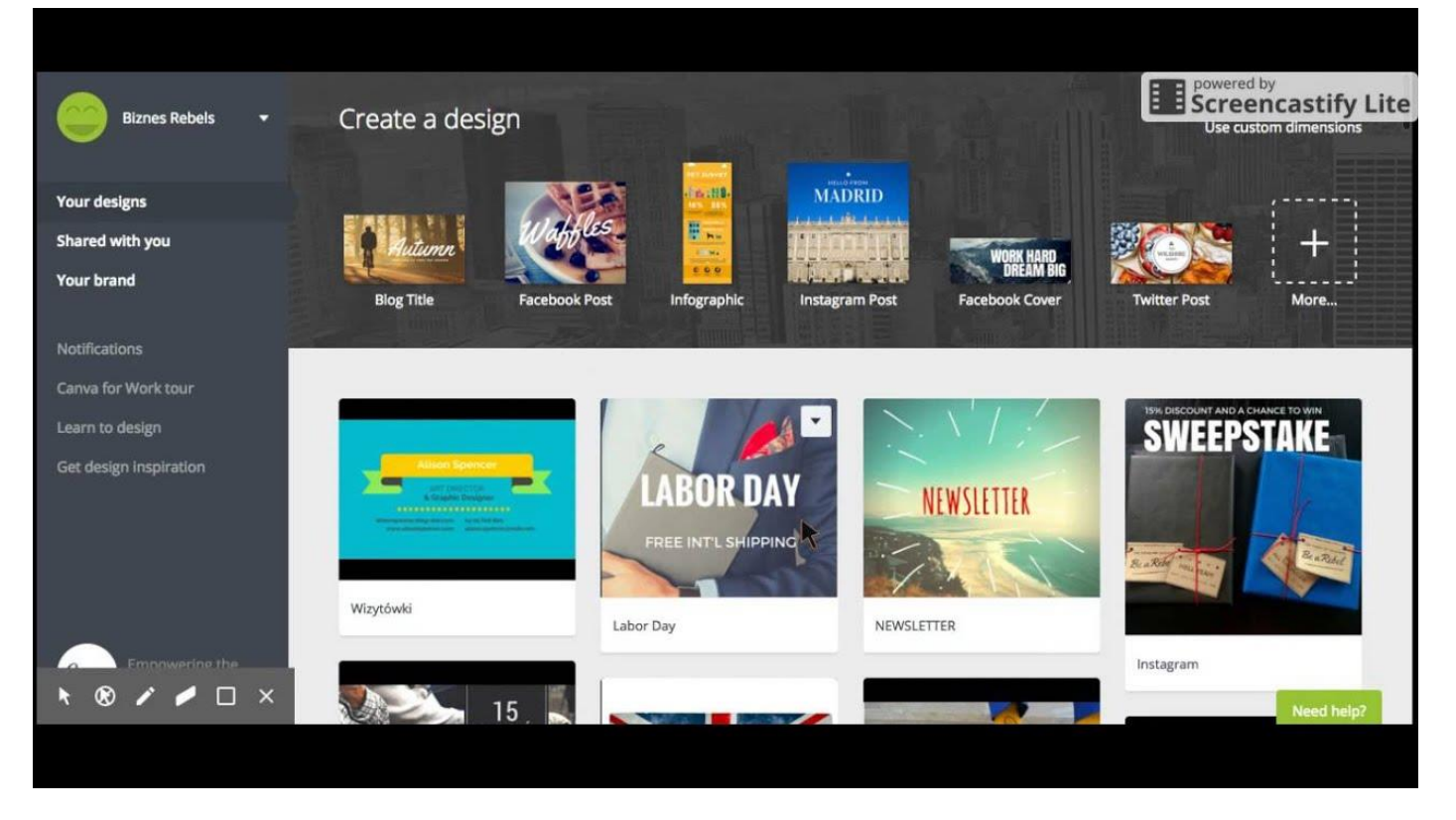

Znajdziecie na pewno wiele innych możliwości tworzenia prezentacji. Każdy osoba która szuka programu do prezentacji musi brać pod uwagę, który będzie dla niego najwygodniejszy oraz czy osoby z którymi współpracuje korzystają z tego programu lub programu kompatybilnego.